## SAP ABAP table EEDMCONGRPT {IS-U EDM Consistency Check Group for Profile Import Texts}

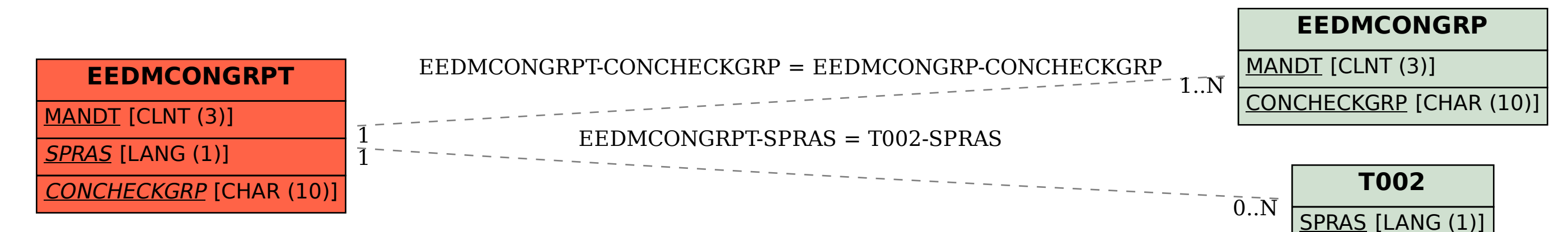